## **^JZ – Reprint After Error**

**Description** The ^JZ command reprints a partially printed label caused by a Ribbon Out, Media Out, or Head Open error condition. The label is reprinted as soon as the error condition is corrected.

This command remains active until another  $\gamma$ JZ command is sent to the printer or the printer is turned off.

## **Format** ^JZa

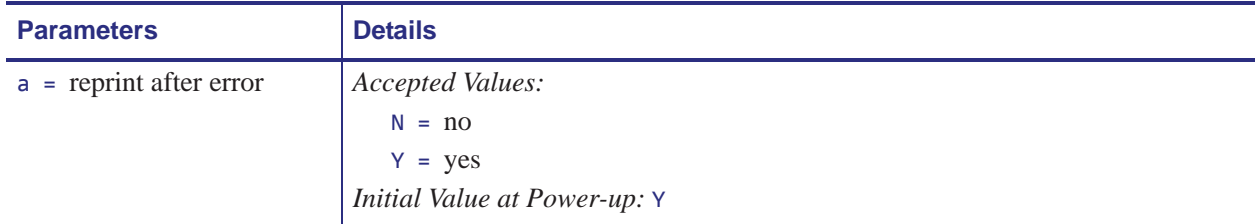

**Comments**  $\triangle$ JZ sets the error mode for the printer. If  $\triangle$ JZ changes, only labels printed after the change are affected.

If the parameter is missing or incorrect, the command is ignored.

## **^JJ – Set Auxiliary Port**

**Description** The ^JJ command allows you to control an online verifier or applicator device.

**Format** ^JJa,b,c,d,e,f

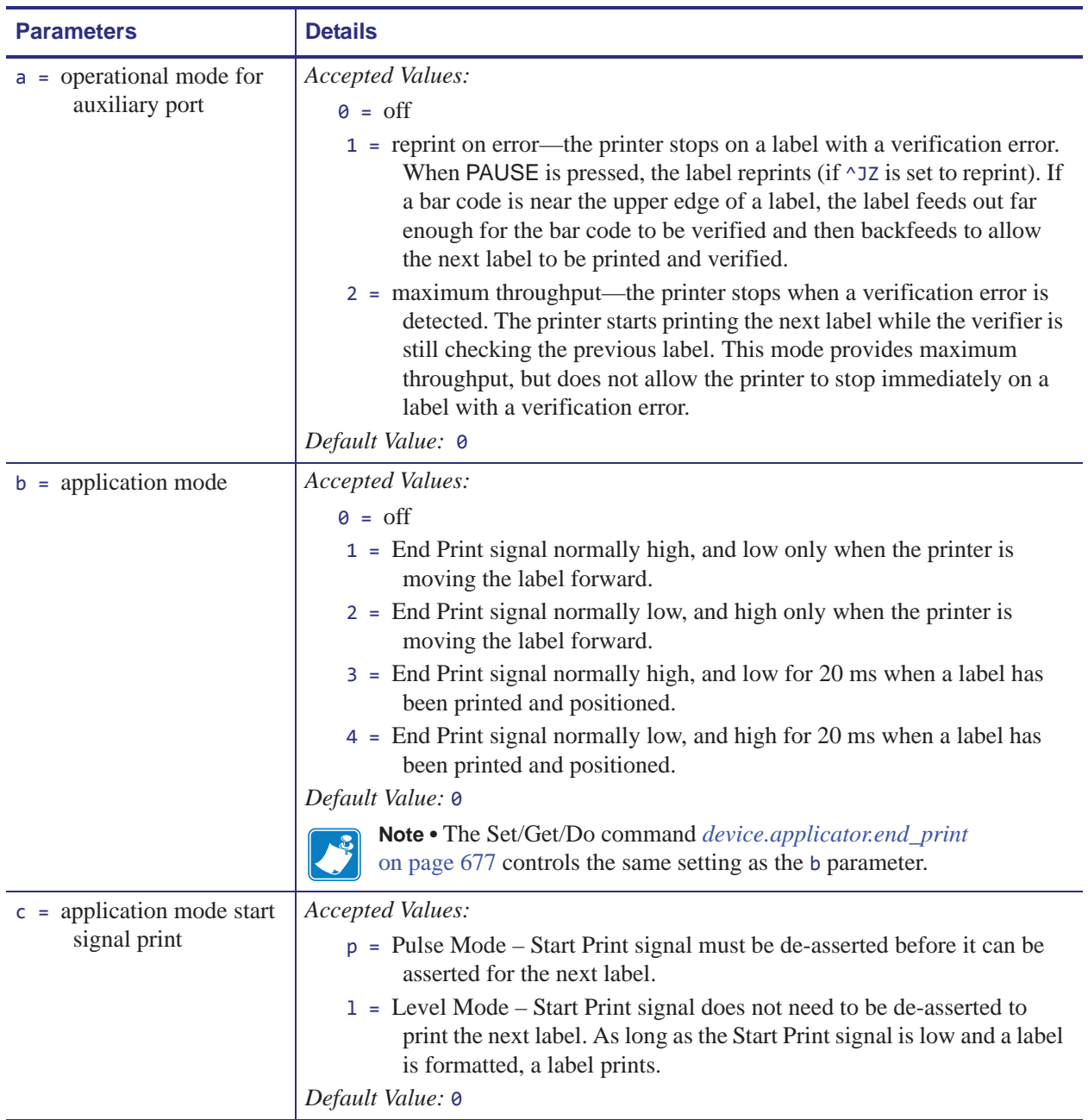

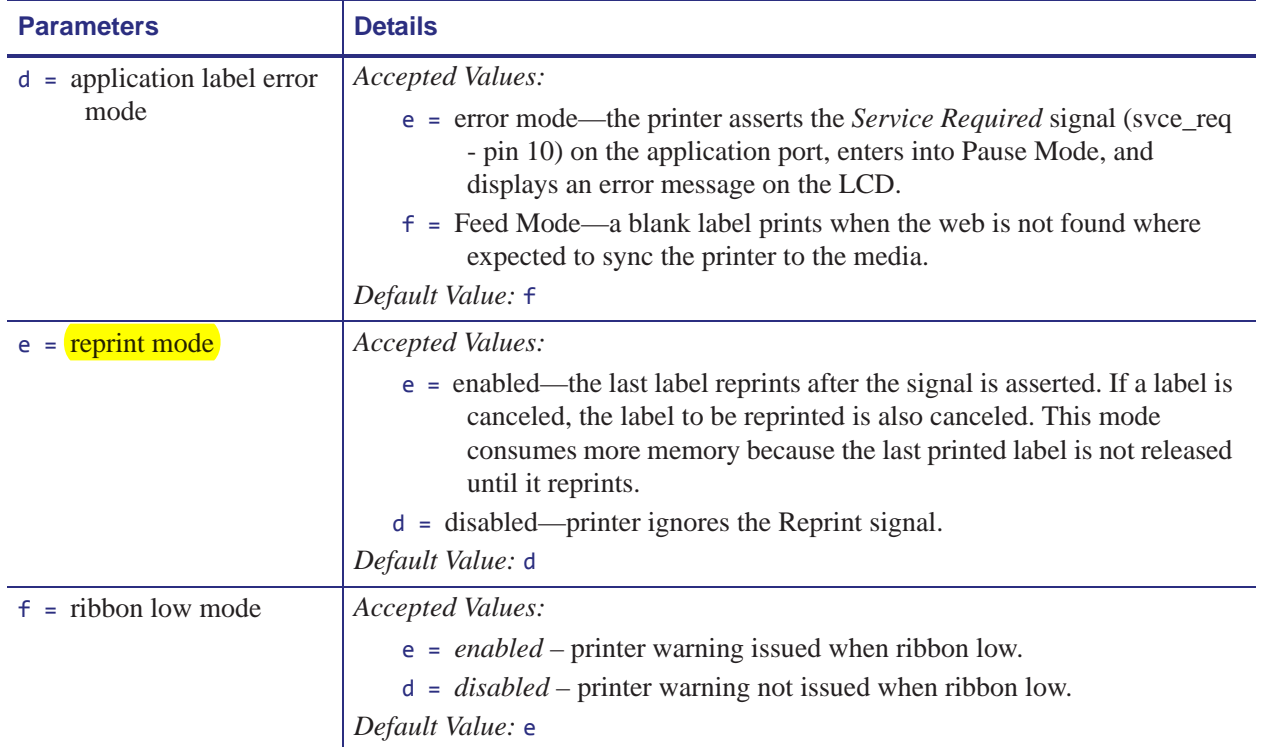